## **EQUIPOS A PRESIÓN**

# **Centrales generadoras de energía eléctrica** (ITC EP-2)

La normativa de inspección aplica a todos los equipos a presión incluidos en el recinto de una central generadora de energía eléctrica de una potencia superior a 50 mW, incluidas centrales térmicas, hidráulicas, de ciclo combinado, nucleares y plantas de incineración de residuos sólidos urbanos.

#### **La periodicidad de las inspecciones y el nivel de la misma, viene determinado por el nivel al que pertenece el equipo:**

- Inspección Nivel A: Inspección en servicio por Empresa instaladora, fabricante, usuario u Organismo de control.
- Inspección Nivel B: Inspección fuera de servicio por Organismo de control.
- Inspección Nivel C: Inspección fuera de servicio con prueba de presión y en algunos casos ENDs por Organismo de control.

### **Periodicidad:**

#### CALDERAS:

- Nivel A: Cada año.
- Nivel B: Cada 3 años, o el equivalente en horas de funcionamiento en un plazo de 6 años.
- Nivel C: Cada 6 años. o el equivalente en horas de funcionamiento en un plazo de 12 años.

#### RECIPIENTES PARA GASES Y LÍQUIDOS:

- Nivel A: Cada 2, 3 o 4 años dependiendo de su categoría y fluido contenido.
- Nivel B: Cada 4, 6 u 8 años dependiendo de su categoría y fluido contenido.
- Nivel C: Cada 12 años. No es obligatoria para los de categoría y grupo de fluido: I-2 y II-2.

#### TUBERÍAS:

- Nivel B: Cada 6 o 12 años dependiendo de su categoría y fluido contenido.
- Nivel C: Cada 12 años para los de categoría y grupo de fluido: I-1, II-1 y III-1.

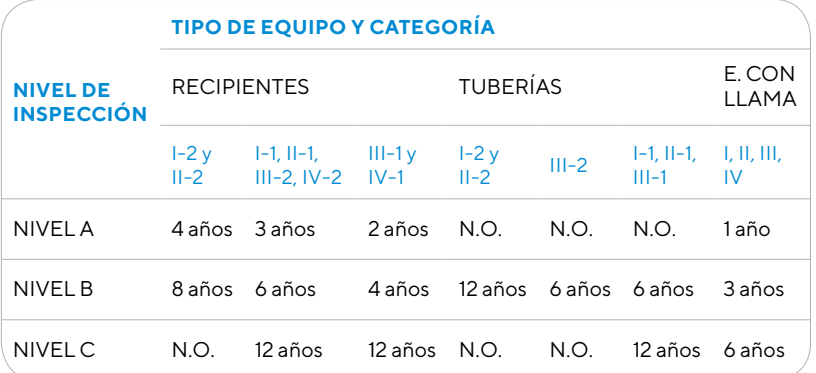

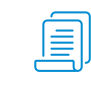

#### **Normativa**

REAL DECRETO 2060/2008, de 12 de diciembre (BOE 05- 02- 2009), Reglamento ITC EP-2.

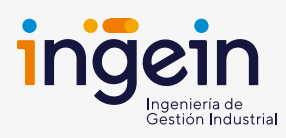

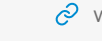